# Leistungsumfang der Module

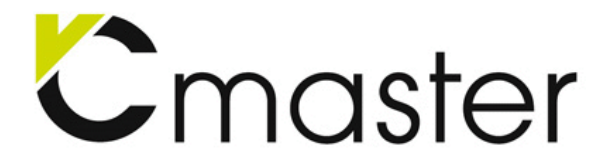

# VCmaster Lizenzmodelle

## BASIC Edition

- Das Textprogramm VCmaster mit dem Rechenteil und sämtlichen Funktionen nach dem WYSIWYG-Standard, Zahlreiche Kontextmenüs, Verwaltungsfunktionen und Toolboxen, die die Bedienung stark vereinfachen.
- Deutsche, englische oder polnische Benutzeroberfläche.
- Gestaltung von Kopf- und Fußzeilen mit Seitennummerierung und das automatische Erzeugen eines Inhaltsverzeichnisses, Rechtschreibprüfung in 14 Sprachen.
- Werkzeuge zur Übernahme bereits erstellter Berechnungen zum Zusammenstellen von Dokumenten und Berechnungen nach dem Baukastensystem.
- Skizzeneditor für Systembilder, Grafikbibliothek, Formeleditor.
- Übernahme einzelner Seiten und von Bildern aus allen Programmen über die t2W-Schnittstelle; Import von Grafiken in neun Formaten (z.B. JPEG, GIF, PNG, etc.).
- Datenbankmodul mit Querschnittswerten, Materialkennwerten, Bemessungstabellen, Herstellerangaben, etc. Die Datenbank kann beliebig erweitert werden.
- Zahlreiche Beispiele mit Berechnungsvorlagen für die Baustatik.
- Online-Hilfe (deutsch, englisch, polnisch) sowie ein gedrucktes Handbuch (deutsch).

Anwendung: Erstellen von eigenen Vorlagen sowie Nutzen der vorgefertigten Vorlagen. Die BASIC-Edition ist eine effiziente Alternative zur Tabellenkalkulation. Kleinere Projekte können digital aufgestellt werden.

## REPORTS Edition

Zusätzlich zur BASIC-Edition sind enthalten:

- Hybrid-Technologie: Durch intelligentes Auslagern von Daten werden die Ressourcen des PC's durch eingebettete Ausgaben von CAD- oder Fachprogrammen sowie Grafiken nicht mehr belastet. Das Zusammenstellen von großen Statiken in einem einheitlichen und durchgehenden Dokument ist so möglich.
- Uneingeschränkter Import über die t2W-Technologie: Nahtlose Datenübergabe aus allen CAD- und Statikprogrammen über einen Druckertreiber.
- Spezielle Schnittstellen zum Import der Ausgaben von DC-Software, D.I.E., Dlubal, Friedrich+Lochner, Glaser, Dr. Hartmann, Harzer, Nemetschek, RIB und Tornow.
- Verwaltungsfunktionen für komplexe Dokumente, wie Pläne und PDF einbinden, Stapelverwaltung und Auslagern in Unterdokumente.
- Integrierter PDF-Export inklusive Inhaltsstruktur, Kommentaren sowie Verschlüsselungs-, Sicherheits- und Archivoptionen.

Anwendung: Erstellen von umfangreichen statischen Dokumentationen. Alle Dokumente können einfach editiert, kombiniert und bei ähnlichen Projekten wieder verwendet werden.

#### ENTERPRISE Edition

Zusätzlich zur REPORTS-Edition sind enthalten:

• Standortübergreifende Floating-Lizenz für Unternehmen mit mindestens sechs Lizenzen. Die Lizenzen können zentral verwaltet und flexibel genutzt werden. Die Vorlagenpakete müssen nur einmal erworben werden.

Anwendung: Flexibles Lizenzmodell für Unternehmen mit mehreren Standorten

# 2 Zusatzmodule

#### **VCcopy**

- VCcopy erweitert die Windows-Zwischenablage auf bis zu 30 Einträge und stellt diese in einer Vorschau dar. Bei Bedarf kann VCcopy alle Einträge speichern und für einen längeren Zeitraum bereithalten.
- VCcopy bedeutet mehr Flexibilität und Überblick. Das Programm beschleunigt Arbeitsabläufe und bietet völlig neue Möglichkeiten beim Kopieren von Daten.

#### **VCcompare**

- VCcompare vergleicht PDF-Dateien und Bearbeitungsstände. Alle Änderungen werden optisch hervorgehoben.
- VCcompare bietet dadurch einen schnellen Überblick über geänderte oder kopierte Dateien. Die Dateien werden effizient analysiert und der Anwender kann die Historie verschiedener Bearbeitungsstände nachvollziehen.

## Vorlagen

#### Kostenpflichtige Vorlagenbibliotheken

Vorlagen müssen nur einmalig für alle Software-Lizenzen erworben werden. Alle Berechnungsvorlagen sind auf der Homepage im PDF-Format zusammengestellt und einsehbar (VCmaster.com / Ordner: Anwendungen).

- Formelsammlung Baustatik: Formeln für Einfeldträger, Flächen und Volumen sowie Querschnittswerte
- Lastmodul DIN EN 1991: Programmmodul für Lastzusammenstellungen. Die Eigen- und Verkehrslasten der Norm können übernommen und zur weiteren Berechnung genutzt werden. Berechnungsvorlagen zur Ermittlung von Wind- und Schneelasten
- Massivbau DIN EN 1992: Umfangreiche Vorlagen für den Massivbau wie Auflager und Konsolen, Treppen und Podeste, Bewehrung und Verankerung, Deckengleiche Unterzüge und mitwirkende Breiten, Nachweise für Anprall, Anschlüsse, Balken- und Türöffnungen, Rissweitennachweise
- Stahlbau DIN EN 1993: Enthalten sind umfangreiche Stahlbauvorlagen: Fußpunkte, Knickbeiwerte, Stabilitätsnachweise und Schraub- und Schweißverbindungen
- Verbund DIN EN 1994: Enthalten sind umfangreiche Vorlagen für den Verbundbau: Stützen, Decken, Träger, Nachweise für den Brandschutz sowie Vorlagen zur Ermittlung von Kriechzahl und Schwindmaß
- Holzbau DIN EN 1995: Nachweise für den Holzbau: Auflager, Ausklinkungen, Durchbrüche, Anschlüsse, Zimmermannsmäßige Verbindungen, Träger, Verbände, Mehrteilige Stäbe, Nachweise im Holztafelbau
- Mauerwerk DIN EN 1996: Nachweise nach dem vereinfachten und dem genaueren Verfahren: Innen-, Außen- und Kellerwände, Aussteifungswände, Giebelwand, Wand-Decken-Knoten
- Grundbau DIN EN 1997: Zahlreiche Vorlagen für den Grundbau. Das sind z.B. Nachweise für: Grundbruch, Kippen, Gleiten, Stützwände, Verbau
- Glasbau DIN 18008: Enthalten sind zahlreiche Vorlagen für Vertikal- und Horizontalverglasungen wie z.B. begehbare Verglasungen, Brüstungen, Überkopfverglasungen und Isolierverglasungen

#### Kostenlose Vorlagenbibliotheken

- Beispiele nach DIN EN (deutsch)
- US-Codes: Vorlagen nach AISC und ACI (englisch)
- UK-Codes: Vorlagen nach BS EN 1992, 1993, 1995 und 1996 (englisch)
- NEN EN: Vorlagen nach NEN EN 1991 bis 1995 (niederländisch)
- PN EN: Vorlagen nach PN EN 1991, 1992, 1993 und 1995 (polnisch)
- **STN EN:** Vorlagen nach STN EN 1992, 1993 und 1996 (slowakisch)
- MSZ EN: Vorlagen nach MSZ EN 1992 und 1993 (ungarisch)
- SIA: Holzbau nach SIA 265 (deutsch/Schweiz)